### 同济大学附属上海市第四人民医院

## 生物样本及健康相关信息捐赠者知情同意书

#### 亲爱的捐赠者:

本知情同意书是为征求您的同意,收集并保存您在我院就诊期间或以后(包括门诊、住院、急诊、随访等) 的健康相关信息(以下简称"信息")和常规诊疗过程中产生的生物样本(如血液、胸水、细胞、手术切除物、 尿、粪便、痰液等, 以下简称"样本"), 将来可能用于医学教学和研究。信息和样本将保存在上海市第四人民医 院/同济大学附属上海市第四人民医院(以下简称四院)。因此请您务必仔细阅读以下的内容,以便于您做决定。 该决定完全是您自主的选择。当四院的代表(您的主管医生或者医院指定的人员)和您本人讨论知情同意书的时 候, 您可以让他 / 她给您解释您不明白的地方。

一、收集信息和样本的日的和意义

收集并保存您住院期间的信息和样本,在今后的医学教学和研究中使用,有助于提高相关疾病的预 防和诊治水平, 可能帮助到包括您在内的所有人群, 促进医学发展, 提高人民健康水平。

#### 二、信息和样本的用途

信息和样本收集是公益性的、非盈利性的, 也不需您支付任何费用。您的信息和样本将来可能会被 用于各种疾病的发生、发展机制方面的教学和研究,包括遗传学方面的教学和研究,直至样本用完或您 撤回知情同意。用于教学和研究的样本保存将是长期的,目前还不能准确推测保存时间。

信息和样本可能提供给四院以外的机构使用,任何使用均需经过上海市第四人民医院伦理委员会的 严格的审查程序来保障您的权益, 保证科研的合理性和可行性, 以及符合伦理相关法律规范。

#### 三、可能的风险

样本的收集不会给您带来任何额外不适。血液等体液样本的收集是在为正常诊断和治疗所需检查收 集的同时进行的。组织样本收集的前提是诊断和治疗必须进行切除或活组织检查,是在标本离体后,充 分保证病理诊断所需后才进行的。所有样本的收集不会影响您的临床诊疗结果,也不会额外增加您的健 康风险。

四、预期的获益

捐赠样本意味着您无法从中得到经济利益,包括直接的经济补偿和诊疗费用的减免。由于目前无法 得知可能的研究成果,您个人极有可能不会因研究结果而获得任何医疗上的获益。但未来研究的结果可 能会为您以及与您相似疾病的患者提示新的治疗方法,这可能会给您及与您相似疾病的其他患者带来益 处。研究结果若衍生任何专利权或商业利益时,所有权益将与您无关。

#### 五、拒绝和撤回同意

您有权拒绝签署本知情同意书,拒绝签署本知情同意书不会影响您的任何权益,您不会因此受到歧 视和差别对待, 也不会影响您的正常诊疗待遇。捐赠后您可随时撤回同意而无需说明理由, 如果您希望 墙除信息和样本的使用权, 您可以随时联系当时向您告知信息的工作人员

(电话: (由告知者填写)),届时需要您签署一份撤回捐赠的声明。我们将按您的要求立即销毁 尚存留的样本和信息, 不再继续使用。

版本: 1.0 日期: 2019-10-10

 $1/2$ 

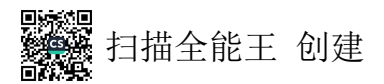

### 同济大学附属上海市第四人民医院

#### 六、保障个人隐私的措施

我们会在法律规定的范围内保护您的个人隐私,您捐赠的样本和信息将被匿名化处理,使用者 无法获得可辨识您身份的个人资料。研究所得数据可能公开发表,但不会公布您的姓名或可辨识身 份的个人资料。

七、研究对标本提供者及其亲属可能造成的影响

由于目前还不知道您的信息或样本会用于何种研究,因此也无法预知研究所得的结果是否对您或您 的家属或族群的健康造成任何影响。研究结果若有任何与您及您家属的健康有关的重大信息,我们将尊重您 的选择而决定是否将此信息提供给您本人和 / 或家属。

上海市第四人民医院

#### 同济大学附属上海市第四人民医院

#### 知情同意声明

1. 我已经阅读并理解了本知情同意书的全部内容。

2. 我有机会提问而且所有问题均已得到解答。

3. 我理解参加本活动完全是自愿的。我也可以选择在任何时候退出这一活动,我的任何医疗待遇与权益不 会因此而受到影响。

4. 我知道签名并不意味可以免去任何费用、应尽责的事项。

5. 我回希望口不希望 知道任何与我的健康有重大关联的研究结果。 6. 我清楚签署以后还有疑问可以咨询上海市第四人民医院的伦理委员会的工作人员(电话:021-56663031)。 我同意捐赠样本和信息以供未来教学及科学研究,并授权上海市第四人民医院伦理委员会审核使用本人样本 和信息的适当性。

捐赠者签名

## $\Box$ 期:  $N^{\mathcal{U}}$  - 4  $\mathcal{W}$

(注: 如果捐赠者无行为能力 / 限制行为能力时, 则需法定代理人签名和签署日期)) (与捐赠者关系: 法定代理人签字: 日期:

上海市第四人民医院告知信息者声明

我已经准确地向捐赠者解释了知情同意书的全部内容,回答了其所提出的所有问题,并提供其一份签 署过的知情同意书。

上海市第四人民医院告知信息者签名:

日期:

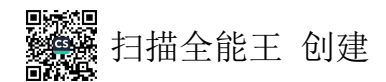

## 同济大学附属上海市第四人民医院

**RESERVATION CONTROL** 

#### 六、保障个人隐私的措施

 $^\circ$ 

我们会在法律规定的范围内保护您的个人隐私,您捐赠的样本和信息将被匿名化处理,使用者 无法获得可辨识您身份的个人资料。研究所得数据可能公开发表,但不会公布您的姓名或可辨识身 份的个人资料。

七、研究对标本提供者及其亲属可能造成的影响

由于目前还不知道您的信息或样本会用于何种研究,因此也无法预知研究所得的结果是否对您或您 的家属或族群的健康造成任何影响。研究结果若有任何与您及您家属的健康有关的重大信息,我们将尊重您 的选择而决定是否将此信息提供给您本人和 / 或家属。

上海市第四人民医院

 $\label{eq:3} \mathcal{F}^{(1)}_{\mathcal{F}}(t) = \mathcal{F}^{(2)}_{\mathcal{F}}(t) = \mathcal{F}^{(1)}_{\mathcal{F}}(t) = \mathcal{F}^{(2)}_{\mathcal{F}}(t) = \mathcal{F}^{(2)}_{\mathcal{F}}(t)$ 

#### 同济大学附属上海市第四人民医院

#### 知情同意声明

1. 我已经阅读并理解了木知情同意书的全部内容。

2. 我有机会提问而且所有问题均已得到解答。

3. 我理解参加本活动完全是自愿的。我也可以选择在任何时候退出这一活动,我的任何医疗待遇与权益不 会因此而受到影响。

4. 我知道签名并不意味可以免去任何费用、应尽责的事项。

5. 我回希望口不希望 知道任何与我的健康有重大关联的研究结果。 6. 我清楚签署以后还有疑问可以咨询上海市第四人民医院的伦理委员会的工作人员(电话:021-56663031)。 我同意捐赠样本和信息以供未来教学及科学研究,并授权上海市第四人民医院伦理委员会审核使用本人样本

和信息的适当性。

 $1111: 1022 - 5 - 16$ 捐赠者签名 (注: 如果 1能力 / 限制行为能力时, 则需法定代理人签名和签署日期) ) 法定代理人签字: (与捐赠者关系: 日期:

#### 上海市第四人民医院告知信息者声明

我已经准确地向捐赠者解释了知情同意书的全部内容,回答了其所提出的所有问题,并提供其一份签 署过的知情同意书。

上海市第四人民医院告知信息者签名:

日期:

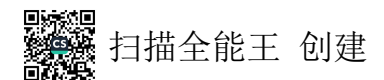

## 同济大学附属上海市第四人民医院

#### 六、保障个人隐私的措施

我们会在法律规定的范围内保护您的个人隐私,您捐赠的样本和信息将被匿名化处理,使用者 无法获得可辩识您身份的个人资料。研究所得数据可能公开发表,但不会公布您的姓名或可辨识身 份的个人资料。

七、研究对标本提供者及其亲属可能造成的影响

由于目前还不知道您的信息或样本会用于何种研究,因此也无法预知研究所得的结果是否对您或您 的家属或族群的健康造成任何影响。研究结果若有任何与您及您家属的健康有关的重大信息,我们将尊重您 的选择而决定是否将此信息提供给您本人和 / 或家属。

上海市第四人民医院

#### 同济大学附属上海市第四人民医院

#### 知情同意声明

1. 我已经阅读并理解了本知情同意书的全部内容。

2. 我有机会提问而且所有问题均已得到解答。

3. 我理解参加本活动完全是自愿的。我也可以选择在任何时候退出这一活动,我的任何医疗待遇与权益不 会因此而受到影响。

4. 我知道签名并不意味可以免去任何费用、应尽责的事项。

5. 我回希望口不希望 知道任何与我的健康有重大关联的研究结果。

6. 我清楚签署以后还有疑问可以咨询上海市第四人民医院的伦理委员会的工作人员(电话:021-56663031)。 我同意捐赠样本和信息以供未来教学及科学研究,并授权上海市第四人民医院伦理委员会审核使用本人样本 和信息的适当性

# 捐赠者签名

期: 2022-3-70

(注: 如果<del>拍媚石无口 /可</del>能力 / 限制行为能力时, 则需法定代理人签名和签署日期) ) (与捐赠者关系: 法定代理人签字:

日期:

#### 上海市第四人民医院告知信息者声明

我已经准确地向捐赠者解释了知情同意书的全部内容,回答了其所提出的所有问题,并提供其一份签 署过的知情同意书。

上海市第四人民医院告知信息者签名:

日期:

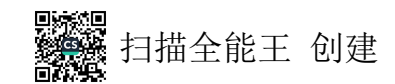

#### 六、保障个人隐私的措施

我们会在法律规定的范围内保护您的个人隐私,您捐赠的样本和信息将被匿名化处理,使用者 无法获得可辨识您身份的个人资料。研究所得数据可能公开发表,但不会公布您的姓名或可辨识身 份的个人资料。

七、研究对标本提供者及其亲属可能造成的影响

由于目前还不知道您的信息或样本会用于何种研究,因此也无法预知研究所得的结果是否对您或您 的家属或族群的健康造成任何影响。研究结果若有任何与您及您家属的健康有关的重大信息,我们将尊重您 的选择而决定是否将此信息提供给您本人和 / 或家属。

上海市第四人民医院

#### 同济大学附属上海市第四人民医院

#### 知情同意声明

1. 我已经阅读并理解了本知情同意书的全部内容。

2. 我有机会提问而且所有问题均已得到解答。

3. 我理解参加本活动完全是自愿的。我也可以选择在任何时候退出这一活动,我的任何医疗待遇与权益不 会因此而受到影响。

4. 我知道签名并不意味可以免去任何费用、应尽责的事项。

5. 我回希望口不希望 知道任何与我的健康有重大关联的研究结果。

6. 我清楚签署以后还有疑问可以咨询上海市第四人民医院的伦理委员会的工作人员(电话:021-56663031)。 我同意捐赠样本和信息以供未来教学及科学研究,并授权上海市第四人民医院伦理委员会审核使用本人样本 和信息的适当性。

捐赠者签名: (注: 如果指  $\Box$ 期: プレ - 冫.  $\mathcal{V}^{\bullet}$ 

子为能力 / 限制行为能力时, 则需法定代理人签名和签署日期)) 法定代理人签字: (与捐赠者关系:

日明:

#### 上海市第四人民医院告知信息者声明

我已经准确地向捐赠者解释了知情同意书的全部内容, 回答了其所提出的所有问题, 并提供其一份签 署过的知情同意书。

上海市第四人民医院告知信息者签名:

日期:

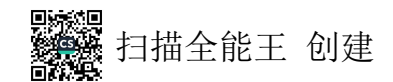

### 同济大学附属上海市第四人民医院

#### 六、保障个人隐私的措施

我们会在法律规定的范围内保护您的个人隐私,您捐赠的样本和信息将被匿名化处理,使用者 无法获得可辨识您身份的个人资料。研究所得数据可能公开发表,但不会公布您的姓名或可辨识身 份的个人资料。

七、研究对标本提供者及其亲属可能造成的影响

由于目前还不知道您的信息或样本会用于何种研究,因此也无法预知研究所得的结果是否对您或您 的家属或族群的健康造成任何影响。研究结果若有任何与您及您家属的健康有关的重大信息,我们将尊重您 的选择而决定是否将此信息提供给您本人和 / 或家属。

上海市第四人民医院

#### 同济大学附属上海市第四人民医院

#### 知情同意声明

1. 我已经阅读并理解了本知情同意书的全部内容。

2. 我有机会提问而且所有问题均已得到解答。

3. 我理解参加本活动完全是自愿的。我也可以选择在任何时候退出这一活动,我的任何医疗待遇与权益不 会因此而受到影响。

4. 我知道签名并不意味可以免去任何费用、应尽责的事项。

5. 我pa希望口不希望 知道任何与我的健康有重大关联的研究结果。

6. 我清楚签署以后还有疑问可以咨询上海市第四人民医院的伦理委员会的工作人员(电话:021-56663031)。 我同意捐赠样本和信息以供未来教学及科学研究,并授权上海市第四人民医院伦理委员会审核使用本人样本 和信息的适当

捐赠者签名: (注: 如果捐 法定代理人签字:

 $\mathcal{L}_{\text{H}}$   $\mathcal{L}_{\text{H}}$   $\mathcal{L}_{\text{H}}$   $\mathcal{L}_{\text{H}}$ 为能力 / 限制行为能力时, 则需法定代理人签名和签署日期))

(与捐赠者关系:

日期:

#### 上海市第四人民医院告知信息者声明

我已经准确地向捐赠者解释了知情同意书的全部内容, 回答了其所提出的所有问题, 并提供其一份签 署过的知情同意书。

上海市第四人民医院告知信息者签名:

日期:

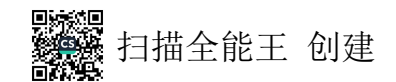

### 同济大学附属上海市第四人民医院

#### 六、保障个人隐私的措施

我们会在法律规定的范围内保护您的个人隐私,您捐赠的样本和信息将被匿名化处理,使用者 无法获得可辩识您身份的个人资料。研究所得数据可能公开发表,但不会公布您的姓名或可辨识身 份的个人资料。

七、研究对标本提供者及其亲属可能造成的影响

由于日前还不知道您的信息或样本会用于何种研究,因此也无法预知研究所得的结果是否对您或您 的家属或族群的健康造成任何影响。研究结果若有任何与您及您家属的健康有关的重大信息,我们将尊重您 的选择而决定是否将此信息提供给您本人和 / 或家属。

上海市第四人民医院

#### 同济大学附属上海市第四人民医院

#### 知情同意声明

1. 我已经阅读并理解了本知情同意书的全部内容。

2. 我有机会提问而且所有问题均已得到解答。

3. 我理解参加本活动完全是自愿的。我也可以选择在任何时候退出这一活动,我的任何医疗待遇与权益不 会因此而受到影响。

4. 我知道签名并不意味可以免去任何费用、应尽责的事项。

5. 我因希望口不希望 知道任何与我的健康有重大关联的研究结果。

6. 我清楚签署以后还有疑问可以咨询上海市第四人民医院的伦理委员会的工作人员(电话:021-56663031)。 我同意捐赠样本和信息以供未来教学及科学研究,并授权上海市第四人民医院伦理委员会审核使用本人样本 和信息的

# 捐赠者签4

日期: 2022.5.10

(与捐赠者关系:

于为能力 / 限制行为能力时, 则需法定代理人签名和签署日期) )

法定代理人签字:

日期:

(注:如

#### 上海市第四人民医院告知信息者声明

我已经准确地向捐赠者解释了知情同意书的全部内容,回答了其所提出的所有问题,并提供其一份签 署过的知情同意书。

上海市第四人民医院告知信息者签名:

日期:

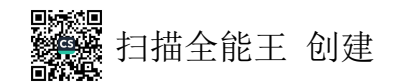

#### 六、保障个人隐私的措施

我们会在法律规定的范围内保护您的个人隐私,您捐赠的样本和信息将被匿名化处理,使用者 无法获得可辨识您身份的个人资料。研究所得数据可能公开发表,但不会公布您的姓名或可辨识身 份的个人资料。

七、研究对标本提供者及其亲属可能造成的影响

由于目前还不知道您的信息或样本会用于何种研究, 因此也无法预知研究所得的结果是否对您或您 的家属或族群的健康造成任何影响。研究结果若有任何与您及您家属的健康有关的重大信息,我们将尊重您 的选择而决定是否将此信息提供给您本人和 / 或家属。

上海市第四人民医院

#### 同济大学附属上海市第四人民医院

#### 知情同意声明

1. 我已经阅读并理解了本知情同意书的全部内容。

2. 我有机会提问而且所有问题均已得到解答。

3. 我理解参加本活动完全是自愿的。我也可以选择在任何时候退出这一活动,我的任何医疗待遇与权益不 会因此而受到影响。

4. 我知道签名并不意味可以免去任何费用、应尽责的事项。

5. 我回希望口不希望 知道任何与我的健康有重大关联的研究结果。

6. 我清楚签署以后还有疑问可以咨询上海市第四人民医院的伦理委员会的工作人员(电话:021-56663031)。 我同意捐赠样本和信息以供未来教学及科学研究,并授权上海市第四人民医院伦理委员会审核使用本人样本 和信息的适当性。

日期: 202.48 捐赠者签名:

为能力 / 限制行为能力时, 则需法定代理人签名和签署日期)) (注:如果抽动行元口 法定代理人签字: (与捐赠者关系: 日期:

#### 上海市第四人民医院告知信息者声明

我已经准确地向捐赠者解释了知情同意书的全部内容,回答了其所提出的所有问题,并提供其一份签 署过的知情同意书。

上海市第四人民医院告知信息者签名:

日期:

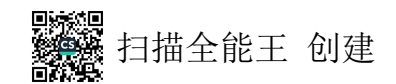

### 同济大学附属上海市第四人民医院

#### 六、保障个人隐私的措施

我们会在法律规定的范围内保护您的个人隐私,您捐赠的样本和信息将被匿名化处理,使用者 无法获得可辨识您身份的个人资料。研究所得数据可能公开发表,但不会公布您的姓名或可辨识身 份的个人资料。

七、研究对标本提供者及其亲属可能造成的影响。

由于目前还不知道您的信息或样本会用于何种研究,因此也无法预知研究所得的结果是否对您或您 的家属或族群的健康造成任何影响。研究结果若有任何与您及您家属的健康有关的重大信息, 我们将尊重您 的选择而决定是否将此信息提供给您本人和 / 或家属。

上海市第四人民医院

同济大学附属上海市第四人民医院

#### 知情同意声明

1. 我已经阅读并理解了本知情同意书的全部内容。

2. 我有机会提问而且所有问题均已得到解答。

3. 我理解参加本活动完全是自愿的。我也可以选择在任何时候退出这一活动,我的任何医疗待遇与权益不 会因此而受到影响。

4. 我知道签名并不意味可以免去任何费用、应尽责的事项。

5. 我回希望口不希望 知道任何与我的健康有重大关联的研究结果。 6. 我清楚签署以后还有疑问可以咨询上海市第四人民医院的伦理委员会的工作人员(电话:021-56663031)。 我同意捐赠样本和信息以供未来教学及科学研究,并授权上海市第四人民医院伦理委员会审核使用本人样本 和信息的适当性。

 $\overline{\phantom{a}}$ 

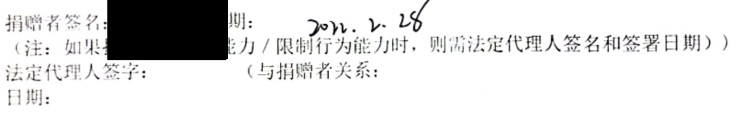

#### 上海市第四人民医院告知信息者声明

我已经准确地向捐赠者解释了知情同意书的全部内容, 回答了其所提出的所有问题, 并提供其一份签 署过的知情同意书。

上海市第四人民医院告知信息者签名:

日期:

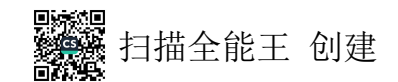

### 同济大学附属上海市第四人民医院

#### 六、保障个人隐私的措施

我们会在法律规定的范围内保护您的个人隐私,您捐赠的样本和信息将被匿名化处理,使用者 无法获得可辨识您身份的个人资料。研究所得数据可能公开发表,但不会公布您的姓名或可辨识身 份的个人资料。

七、研究对标本提供者及其亲属可能造成的影响

由于日前还不知道您的信息或样本会用于何种研究, 因此也无法预知研究所得的结果是否对您或您 的家属或族群的健康造成任何影响。研究结果若有任何与您及您家属的健康有关的重大信息,我们将尊重您 的选择而决定是否将此信息提供给您本人和 / 或家属。

上海市第四人民医院

#### 同济大学附属上海市第四人民医院

#### 知情同意声明

1. 我已经阅读并理解了本知情同意书的全部内容。

2. 我有机会提问而且所有问题均已得到解答。

3. 我理解参加本活动完全是自愿的。我也可以选择在任何时候退出这一活动,我的任何医疗待遇与权益不 会因此而受到影响。

4. 我知道签名并不意味可以免去任何费用、应尽责的事项。

5. 我回希望口不希望 知道任何与我的健康有重大关联的研究结果。

6. 我清楚签署以后还有疑问可以咨询上海市第四人民医院的伦理委员会的工作人员(电话:021-56663031)。 我同意捐赠样本和信息以供未来教学及科学研究,并授权上海市第四人民医院伦理委员会审核使用本人样本 和信息的适当性

捐赠者签名 (注: 如果 行为能力 / 限制行为能力时, 则需法定代理人签名和签署日期)) 法定代理人签字: (与捐赠者关系: 日期:

#### 上海市第四人民医院告知信息者声明

我已经准确地向捐赠者解释了知情同意书的全部内容,回答了其所提出的所有问题,并提供其一份签 署过的知情同意书。

上海市第四人民医院告知信息者签名:

日期:

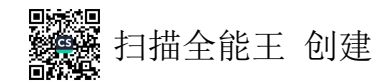

## 同济大学附属上海市第四人民医院

#### 六、保障个人隐私的措施

我们会在法律规定的范围内保护您的个人隐私,您捐赠的样本和信息将被匿名化处理,使用者 无法获得可辨识您身份的个人资料。研究所得数据可能公开发表,但不会公布您的姓名或可辨识身 份的个人资料。

七、研究对标本提供者及其亲属可能造成的影响

由于目前还不知道您的信息或样本会用于何种研究, 因此也无法预知研究所得的结果是否对您或您 的家属或族群的健康造成任何影响。研究结果若有任何与您及您家属的健康有关的重大信息,我们将尊重您 的选择而决定是否将此信息提供给您本人和 / 或家属。

上海市第四人民医院

and the complete state and the complete

#### 同济大学附属上海市第四人民医院

#### 知情同意声明

1. 我已经阅读并理解了本知情同意书的全部内容。

2. 我有机会提问而且所有问题均已得到解答。

3. 我理解参加本活动完全是自愿的。我也可以选择在任何时候退出这一活动,我的任何医疗待遇与权益不 会因此而受到影响。

4. 我知道签名并不意味可以免去任何费用、应尽责的事项。

5. 我回希望口不希望 知道任何与我的健康有重大关联的研究结果。

6. 我清楚签署以后还有疑问可以咨询上海市第四人民医院的伦理委员会的工作人员(电话:021-56663031)。 我同意捐赠样本和信息以供未来教学及科学研究,并授权上海市第四人民医院伦理委员会审核使用本人样本 和信息的

 $\Box$  !!! : 2022.08. /0 捐赠者签 j能力 / 限制行为能力时,则需法定代理人签名和签署日期)) (注:如 法定代理人签字: (与捐赠者关系: 日期:

#### 上海市第四人民医院告知信息者声明

我已经准确地向捐赠者解释了知情同意书的全部内容,回答了其所提出的所有问题,并提供其一份签 署过的知情同意书。

上海市第四人民医院告知信息者签名:

日期:

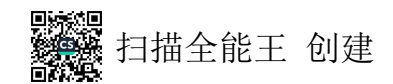